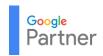

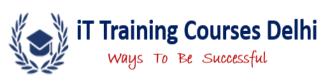

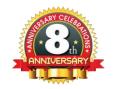

# ~Advanced Digital Marketing Course~

**Total Modules Covered - 48** 

**Total Certificates – 15** 

**Course Duration – 3 Months** 

All Including Fee Just - Rs 21,000

## Minimum Qualification- No Technical Knowledge Required

| ~ Modes Of Batches ~              |                              |  |
|-----------------------------------|------------------------------|--|
| Regular Batch                     | Mon, Tue, Wed, Thru          |  |
| Friday & Saturday                 | Doubt and Practical Practice |  |
| Sunday Batch                      | Sunday Only                  |  |
| Online Classes are also Available |                              |  |

# ~Why ITTCD~

# ~Total 15 Certificates~

- Google Certified Trainer
- One FREE Demo Class
- > 3 Months Internship Available Here
- Free Unlimited Doubt Session
- > 100 % Placement Assistance
- Lifetime Career Support
- Online & Classroom Classes
- Affordable Training Fee
- Corporate Level Training
- > 4.9/5 Students Feedback
- > 100% Placement Record
- > 15+ Certificates in 3 Months
- > Interview Preparation
- Personality Development program
- ➤ Help in Earn Money Online

- Google AdWords Fundamental
- ➤ AdWords Search Certification
- ➤ AdWords Display Certification
- AdWords Mobile Certification
- AdWords Video Certification
- AdWords Shopping Certification
- Google Analytics Certification
- Digital Sales Certification
- Mobile Sites Certification
- Bing Ad Certification
- ➤ Hubspot Inbound Certification
- > ITTCD Certification
- Content Marketing Certification
- > Email Marketing Certification
- > Internship Certification

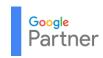

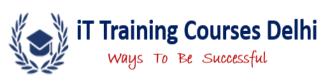

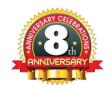

# ~Module 1: Digital Marketing Overview~

- What is Digital marketing and Its Benefits?
- Types of Marketing and Its uses
- Future of Digital Marketing
- FAQ in Digital Marketing
- Who can Learn Digital Marketing Course?
- Types of Job and Salaries in DM Industry

#### ~Module 2: Website Structure~

- What are websites and its benefits?
- What is in website and how to create website?
- ➤ Deference between static and dynamic Website?
- What is Website Designing Language
- Website in HTML and Word Press
- Brief about HTML, CSS, JavaScript

## ~Module 3: Domain and Hosting~

- What is Domain and Web Hosting?
- > Types of domain extension
- Types of Web Hosting
- ➤ How to Buy Domain and Hosting?
- What is Name Server and DNS Setting
- Uploading website on Server
- What are SSL and Its benefits?
- Cpanel and FTP
- Business Email id

# ~Module 4: HTML Website Creation~

- ➤ What is HTML website?
- how to create a simple web page
- > Adding web links and images.
- ➤ Imp HTML Tag
- ➤ Adding Google Map, Enquiry Form and Live Chat
- ➤ How to Live HTML Site and it's Customization
- ➤ Free HTML Template

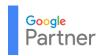

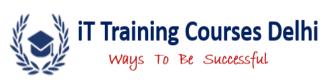

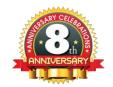

#### ~Module 5: Word Press Website Creation~

- > Website in Word press
- > Wordpress.com vs. Wordpress.org
- ➤ How to create Word press website
- Menu, category, tag, post, widgets and page
- Shopping website in Word press
- Adding Google map, enquiry form and live chat
- Customization in Word press
- ➤ Free theme and plug-in in Word press

## ~Module 6: Google Algorithms~

- Why Algorithm Update Imp?
- Google Panda Algorithm
- Google Penguin Algorithm
- ➤ Google Hummingbird Algorithm
- > Google Mobile Friendly Update
- ➤ Google EMD Algorithm
- > Google Rank brain Update

- ➤ Google Pigeon Algorithm
- Google Caffeine Algorithm
- ➤ Google Payday Algorithm
- ➤ Google Pirate Update
- Google Top heavy Update
- > Google Possum and Fred Update
- > How to update self about Algorithm

# ~Module 7: Keywords Research & Planning ~

- ➤ What are Keywords and its important
- > Type of Keywords
- ➤ How to Research Keywords for any Business
- > LSI Keywords and Keywords Proximity
- Keyword Density, Keyword Stuffing & Keywords Competition
- ➤ How to use Google keyword planner?
- Where keywords can be used?

## ~Module 8: Advanced SEO Course~

#### Session 1: Introduction to SEO -

- > Introduction of SEO and Benefits
- > Types of SEO & Use of SEO
- Search Engine Spider
- What is SERP
- What is Website Traffic Rank
- > Back links and its important
- > Imp Web Browser Extension
- Domain and Page Authority

### Session 2: SEO OnPage -

- Initial Site Analysis
- Competitor Analysis
- > Page Mapping of Keywords
- > Keywords Placement
- > Title & Meta Tag Optimization
- > Site Structure Analysis
- > URL Optimization
- > H1, H2, H3 Tags Optimization

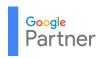

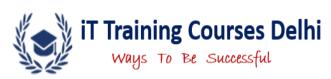

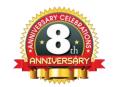

| Session 3 : SEO On Page -                         | Session 4: SEO On Page –                           |
|---------------------------------------------------|----------------------------------------------------|
| Anchor Text                                       | Canonical Tag Optimization                         |
| <ul><li>Creating of Favicon</li></ul>             | Robots.txt                                         |
| Paragraph Optimization                            | Checking Keywords Ranking                          |
| HTML Validation                                   | > 404 Error Removal & Redirects                    |
| No follow & do follow Links                       | Custom 404 Page                                    |
| Internal/External Links                           | > 301 / 302 redirection                            |
| Image Optimization                                | <ul><li>Header &amp; Footer Optimization</li></ul> |
| Outbound/Inbound Links                            | <ul><li>Schema(Google Structure Data)</li></ul>    |
| Sitemap.xml                                       | Open Graph & Twitter Card                          |
| _                                                 |                                                    |
| Session 5 : SEO Off Page -                        | Session 6 : SEO Off Page -                         |
| <ul> <li>Social Bookmarking</li> </ul>            | Video Submission                                   |
| ➢ Blog Commenting                                 | Web 2.0 Submission                                 |
| ➢ Blog Posting                                    | Free Classified Submission                         |
| <ul> <li>Article Submission</li> </ul>            | Google Map Creation                                |
| ➤ Image Submission                                | > Address Verification                             |
| > PPT Submission                                  | Question & answering                               |
| > PDF Submission                                  | > Guest Posting                                    |
| Info Graphic Submission                           | <ul> <li>Local Business Listing</li> </ul>         |
|                                                   |                                                    |
| Session 7: Google Search Console -                | Session 8 :Google Analytics Tool -                 |
| Brief introduction                                | Brief introduction                                 |
| ➤ Benefits for website and app                    | Benefits for website and app                       |
| > Setup and Verification website                  | Setup of Google analytics                          |
|                                                   |                                                    |
| Session 9: Reporting -                            | Session 10: Important Activity -                   |
| > SEO Reporting                                   | Algorithm Penalty Control                          |
| <ul> <li>Keyword Ranking Reporting</li> </ul>     | > SEO Audits                                       |
| <ul> <li>Website Analyzing Reporting</li> </ul>   | > Local SEO                                        |
| <ul> <li>Competitor analysis Reporting</li> </ul> | <ul> <li>SEO factors for Interviews</li> </ul>     |
| > User Traffic Reporting                          | <ul><li>Business Planning</li></ul>                |
|                                                   |                                                    |
|                                                   |                                                    |

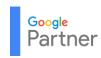

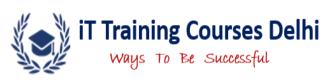

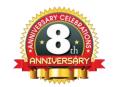

# ~Module 9: Top SEO Tools and Uses~

- > Semrush, Ahref, Plagiarism checker and Similar web
- Disavow tool
- ➤ Page Speed Insight
- ➤ Google Mobile Friendly Tool
- ➤ Google Keywords Planner tool
- ➤ Alexa Traffic Rank
- > And more tools

## ~Module 10: Advanced SMO Course~

#### **Session 1: SMO Basics**

- Introduction to Social Media
- Advantages Over Online Marketing
- How Social Media is affecting Google Search
- ➤ How to generate Word of mouth
- Integrating social media into website & blogs

#### **Session 2: Twitter Optimization**

- > Introduction to Twitter
- > Twitter Profile
- > Followers, Following, Tweeting
- > Twitter Setting
- > How to increase Followers
- > Twitter Analytics
- > Twitter Tools Guidelines

#### **Session 3: YouTube Optimization**

- > YouTube Profile
- Creating YouTube Channel
- > Uploading video and optimization
- Increase Video Views
- Increase Subscriber
- Social sharing and comments
- Channel Optimization Setting
- Create Multiple Channel
- Video Promoting Tips

#### **Session 4: Facebook Optimization**

- ➤ Introduction of Facebook
- Social Media Strategy
- > Facebook Pages, Events & Groups
- Market Place Selling
- > Reach, Impression & Engagement
- > Facebook Insight
- Competitor Analysis
- > Post on Facebook Professionally
- > Advantages and challenges

#### **Session 5: Instagram Optimization**

- > Introduction of Instagram
- Instagram Promotion strategy
- ➤ Instagram Profile for personal
- Instagram Profile for Business
- ➤ How to link With Facebook
- Use IGTV and Reels
- ➤ How to Increase followers
- Using #tag
- Advantages and challenges

## Session 6: LinkedIn Optimization

- ➤ Introduction to LinkedIn
- > Creating Profile and settings
- > Increasing reach and visibility
- ➤ LinkedIn Groups
- Creating Company Page
- ➤ Increase Connection
- ➤ Article posting in LinkedIn
- > Report and Analysis
- Using #tag

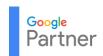

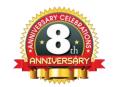

# ~Module 11: Facebook Marketing~

- Overview Facebook Marketing
- > Types of Facebook Advertising
- > Creating first ad on Facebook
- What are Objective for ads Creation
- Create Pixel Code for conversion
- Facebook with Instagram Marketing
- Facebook ad Manager and Power Editor
- Facebook Targeting Options
- Retargeting or Facebook Remarketing
- Facebook Page Management
- Report and ROI Calculation

# ~Module 12: Instagram Marketing~

- Creating a Business Page
- > Types of Ads in Instagram
- How to Increase Followers on Instagram
- Strategy How to Drive Engagement
- Switching Accounts, Real's Marketing
- Lead Generation through Instagram
- Strategy and Planning
- Tracking and Conversion
- Report and ROI Calculation

# ~Module 13: LinkedIn Marketing~

- Understanding of LinkedIn Marketing
- > Types of LinkedIn Advertising
- Creating first ad on LinkedIn
- Create ad for Business Promotion
- Setting Campaign and optimization
- > Implement Conversion Code
- Getting Leads in LinkedIn
- Report and ROI Calculation

# ~Module 14: Twitter Marketing~

- Understanding of Twitter marketing
- > Types of Twitter Advertising
- Creating first ad on Twitter
- Setting Campaign and optimization
- Create Conversion Code
- Twitter Card For ad Creation
- How to Increase followers and engagement

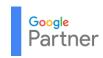

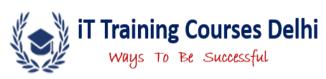

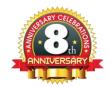

- Traffic and Leads Generation
- > Report and ROI Calculation

## ~Module 15: Viral Marketing~

- Understanding About Trends
- Searching Google Trends
- Creating Content for Viral Marketing
- Country Wise Trending

# ~Module 16: True Caller Marketing~

- ➤ Introduction of True Caller
- > True Caller Profile
- Business Verification
- True Caller Campaigns
- How to Create Ads
- Reporting and Analysis

# ~Module 17: Quora Marketing~

- What is Quora and benefits?
- How to Drive Traffic from Quora
- Keys to Success on Quora
- Learn How to Avoid Common Mistakes Using Quora
- ➤ How to Properly Set up Your Account
- How to create advertising on Quora
- Reporting and Analysis

# ~Module 18: PPC with Google Ads~

#### Session 1: Google Ads Fundamental

- ➤ What is Google Ads
- Setting up Google Account Creation
- Billing Methods
- > Types of Google Advertising
- Recent updates in Ads
- Account structure in Ads
- Ads Account Limits
- ➤ IP Address Exclusion
- Guideline of Google Ads
- ➤ What is CTR, Imp, CPC, CPM, CPA etc

## Session 2: Campaign Design

- What is Campaign & Types
- > What is Smart Camp
- Creating First Campaign
- Location & Language Settings
- Networks and Devices
- > Types of Bidding
- Budget Settings
- > Ad Scheduling
- > Advanced Setting
- > Ad delivery and Ad Rotation

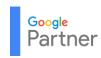

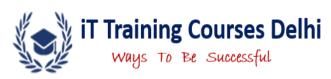

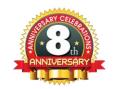

#### Session 3: Ads Imp tool

- Opportunities
- Change History
- ➤ Giving Account Access Levels
- Keywords Planner
- Ad Preview and Diagnosis
- My Client Center(Manager account)

#### **Session 4 : Ads Certification**

- Google Ad Certification Exams
- > Exam Format and Pass Percentage
- Sample Exam Questions
- > PPC Interview Questions
- Exam Guides in PDF
- > Imp of Certification

# ~Module 19. Search Advertising~

#### Session 1: Search Ads & Keyword

- > Create search ads campaign
- Using Types of Goal in Search Ads
- > Keyword Match Types
- Broad Match
- Phrase Match
- Exact Match
- Negative Match
- Broad Match Modifier
- Dynamic Search ads

## Session 2: Optimization of Campaign

- What is Ad Rank
- > Improve Ad Rank
- What is Quality Score
- Factors Improving QS
- Reduce CPC
- Relation between QS and CPC
- > Types of Bidding
- Flexible Bidding strategies
- > Customize and optimize Bidding

#### Session 3: What is Shared Library

- > What is Shared Library
- > Types of Shared Library
- > Audience manager
- Shared Budget
- Portfolio Bid strategy
- Negative Keywords List
- Placement Exclusion
- Shared location

#### **Session 4 : Ad Extension**

- Location Extension
- > Site links Extension
- Call Extension
- > App Extension
- Price Extension
- > Call Extension
- Callout Extension
- Lead form Extension and more

#### Session 5: Other Ads Term

- > Filters and Segments
- Column Customization
- > Search Terms
- Auction Insights
- > Keyword Reports
- Automated Rules
- ➤ Keyword Diagnosis Tool

#### **Session 6: Tracking Conversion**

- What is Conversion
- > Types of Conversions
- Implementing Conversion Tracking
- Conversion Reports
- Practical Case Study
- > ROI Calculation
- > Thank you Page Optimization

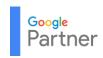

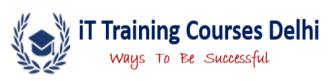

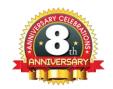

#### **Session 7: Campaign Reporting**

- Ad Clicks Reporting
- Performance Reporting
- CPC Reporting
- Conversion Reporting

## **Session 8 : Google Analytics Tool**

- ➤ How to Linked Google Ads with Google Analytics
- ➤ Get Live User via Paid Advertising, Traffic checking of Google Ads

# ~Module 20 : Display Advertising~

- Types of Goals in Display Campaign
- Create a First Campaign
- > Why to choose Display ads
- Concept of CPM Bid Strategy
- > Types of Audience Targeting
- ➤ Ad Formats for Display Network
- Display Ad Scheduling & Delivery
- Content Targeting
- > Create Image/Banner ads
- Dynamic Display ads
- Tracking conversion and Report

# ~Module 21: Video Advertising~

- Importance of Video Advertising
- Creating a First Video Campaign
- Setting a Video Campaign
- > Types of Audience Targeting
- YouTube Targeting Methods
- Bidding Types
- > Type of YouTube Ads
- Reporting and Analysis
- Ad Formats in Video ads
- Reporting and Analysis

# ~Module 22 : App Advertising~

- Importance of App Advertising
- Creating a First App Campaign
- Setting a App Campaign
- Bidding Types
- App Ads Placement
- Tracking and Report

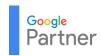

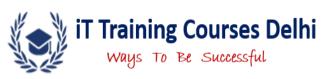

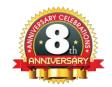

## ~Module 23: Shopping Advertising~

- Importance of Shopping Advertising
- > Create Google Merchant Center Account
- Creating list of Products For ads
- ➤ Linked Account to Google Merchant Center
- Creating a First Shopping Campaign
- Setting a Shopping Campaign
- YouTube Targeting Methods
- Bidding Types
- > Type of Shopping Ads
- Tracking conversion and Report

### ~Module 24: Dynamic Remarketing Ads~

- ➤ Importance of Dynamic Remarketing Ads
- Creating a First Dynamic Campaign
- Setting a Dynamic Campaign
- Types of Dynamic remarketing
- Tracking and Report

# Module 25: PPC with Bing ads

- What is Bing PPC
- Future of Bing PPC
- Create 1st PPC Campaign
- Guideline of Bing PPC
- Optimization of Bing PPC
- Keyword Binding
- Keyword Research
- Conversion Tracking
- ➤ How to improve Quality Score
- User Experience For Landing Page
- Other Important Bing PPC Activity
- Campaign Report

#### Module 26: PPC with Yahoo ads

- ➤ What Is Yahoo Ads And Why It Is Different From Other Search Engines
- Type of Yahoo Ads
- Creation of 1st Yahoo Ads Campaign
- Keyword Research
- Tracking and Reporting

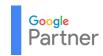

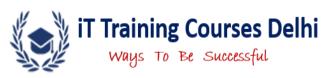

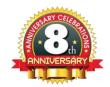

## Module 27: YouTube Marketing

- Why You Should Be Marketing On YouTube
- YouTube Demographics
- YouTube Updates and Guideline
- How to Optimize Your YouTube Channel
- Create a YouTube Account for Your Business
- Creating and Branding a YouTube Channel
- Optimizing Your Videos for SEO
- ➤ How to Increase Followers and Views
- ➤ Building a YouTube Marketing Strategy
- Understanding YouTube Analytics
- Running a YouTube Advertising Campaign

#### Module 28: Mobile Marketing

- Importance of Mobile Marketing
- Benefits of Mobile Marketing
- > Types of Mobile Marketing
- Mobile Marketing Strategy
- ➤ How can I improve my mobile marketing?
- Installing and Uploading Apps on Android and IOS
- What is Mobile Social Media Marketing?
- Promoting Apps Techniques

## Module 29: Inbound Marketing

- Overview of Inbound Marketing
- Essentials of an Effective Inbound Strategy
- Optimizing Your Website for Search Engines
- Convert Visitors in Leads
- Creating Content with a Purpose
- The Fundamentals of Blogging
- Amplifying Your Content with Social Media
- Enticing Clicks with Calls-to-Action
- The Anatomy of a Landing Page
- Optimization Thank You Page
- Sending the Right Email to the Right Person
- HobSpot Inbound Marketing Certification

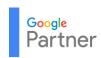

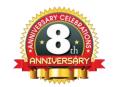

#### Module 30: Leads and Traffic Generation

- What is Leads?
- ► How to Get Relevant Leads?
- ➤ Importance of Leads Generation
- ➤ How to increase Leads Online?
- Role of landing page
- Role of thank you page
- Converting Visitors into Lead and Sales
- What is Traffic and Type of Traffic
- ➤ How to analyze & Track Traffic (Google analytics)
- Ways to Increase Traffic

## Module 31: Affiliate Marketing

- What is affiliate Marketing
- Cost per sale(CPA)
- > Cost per Leads(CPL)
- Cost per click(CPC)
- ➤ Affiliate Marketing Basics
- > Introduction to Advertisers
- Introduction to Publishers
- ➤ How to be a successful Publisher?
- ➤ How to manage Affiliate Network Accounts?
- ➤ Introduction to top Affiliate Network
- > Top five Affiliate Network Understanding
- ➤ How to choose a Suitable Affiliate?
- ➤ How to make money via Affiliate Marketing
- Affiliate Marketing Success Stories

#### **Module 32 Google Analytics**

- Understanding Google Analytics
- ➤ How Google analytics Works and benefits for website and app?
- Google analytics Account Structure
- Setup an Google analytics account for website or apps
- Guideline of Google analytics account
- ➤ How to add analytics code in website/app
- Understanding Real Time Visitors
- > Tracking of audience in GA
- Tracking of traffic source in GA
- Tracking Traffic for Page Visitors
- Understanding Goal and Conversion
- Difference between Bounce Rate and Exit Rate
- Technique reduce bound rate

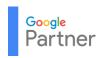

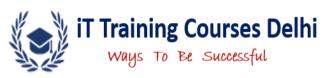

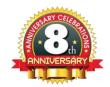

- ➤ How to integrate Google Ads in Google analytics?
- Observing paid marketing Campaign in Google analytics
- Know about other activities in Admin Section
- How to generate Company Oriented report in GA

#### Module 33: Google Search Console

- Introduction of Google Search Console
- ➤ Importance of Google Search Console.
- Setting Up Google Search Console Tools Account
- ➤ Adding Websites to Google Search Console
- Tracking the performance of website in Google Search Console
- Checking Crawling Status, Crawling Errors and Indexing Status
- How to add sitemap in Google Search Console
- ➤ How to work the Inspection of page
- ➤ How to check Google Structure data, Rich card and Highlighting
- ➤ How to remove 404 errors in Google Search Console
- Using Google Link Disavow Tool
- New Advance Activities in Google Search Console
- Internal Link and back links Analysis

## Module 34: Bing Webmaster Tool

- Introduction of Bing Webmaster Tools
- Importance of Bing Webmaster Tools.
- Setting Up Bing Webmaster Tools Account
- Adding Websites to Bing Webmaster Tools
- Tracking the performance in Bing Webmaster Tools
- Checking Crawling Status ,
- Crawling Errors and Indexing Status
- How to add sitemap in Bing webmaster tool

# Module 35: Google Ad Sense

- What is Ad Sense
- Benefits of Google Ad Sense
- ➤ How to get Website approval for Ad Sense
- Guideline of Google Ad Sense
- ➤ Using Google Ad Sense account interface for YouTube & website
- > Types of ads and Category
- How to place ads code in website or blog
- Optimize and manage Google Ad Sense account
- ➤ How to allow or disallow ads on blog/website
- How to add many website in one Ad Sense account

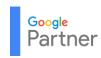

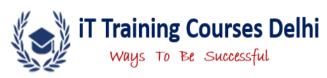

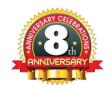

- ➤ How to create Performance Reports
- ➤ When to Get money from Google Ad Sense account

#### Module 36: Google Map Creation

- Importance of Google Map Creation
- Creating a Google Map for Business
- Verification of Google Map
- Setting a Google Map
- Optimization of Google Map
- Google Map Promotion

#### Module 37: Bing Map Creation

- Importance of Bing Map Creation
- Creating a Bing Map
- Setting a Bing Map
- Optimization of Bing Map
- Bing Map Promotion

### Module 38: ORM Techniques

- Basics of Online Reputation Management
- ➤ Introduction to Social Media
- Online Monitoring/Brand Monitoring
- How to Analysis clients Business
- Engaging with customers
- Building Positive links
- Why importance of ORM
- ORM Techniques
- Business Listing
- Wikipedia business page
- Create profile on other social sites
- Creating Positive Reviews
- Manage Comment and Rating

# Module 39: E-mail Marketing

- Introduction to Email Marketing
- Email as Conversation
- Creating the HTML Email
- Types of Email Marketing
- Landing Pages Optimization
- How to Create Mailing List
- ➤ How to Observe Spam words
- Top Email marketing software and online tools
- How to set up auto responders

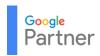

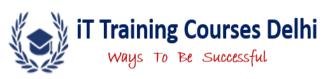

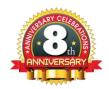

- ➤ How to land in inbox instead of spam folder
- Improve ROI by the help of A/B Testing
- ➤ Metrics & Measurement

### Module 40: SMS/WhatsApp Marketing

- SMS Marketing
- > Types of SMS Marketing
- Benefits of SMS Marketing
- ➤ How to Write Effective whatsapp Content
- ➤ How to Use Whatsapp marketing Tools

## **Module 41: Content Marketing**

- What is content marketing
- Benefits of content marketing
- Content Marketing Strategy
- Content marketing responsibilities
- Create content based On Products
- Optimize that content for SEO
- Manage social media
- Create Unique and shareable content
- > Tutorial and events based content
- Content Spinning
- > Grammar checker tool
- > Duplicate Content Checker tools
- ➤ Blog, article and content in image submission

## **Module 42: Ecommerce Marketing**

- Understand Ecommerce Marketing
- Benefits of Ecommerce Marketing
- Different Type of Ecommerce Marketing
- Top Ecommerce website in the world
- Ecommerce Marketing scenario in India
- ➤ How to do Promote Ecommerce Website
- Perfect Ecommerce Marketing Strategy
- Product Wise Promotion

## **Module 43: Influencer Marketing**

- What is Influencer Marketing
- Benefits of Influencer Marketing
- Understanding It Works
- Influencer Marketing Tools

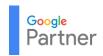

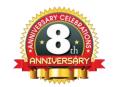

## **Module 44: Canva Editing**

- What is Canva
- Benefits of Canva Tools
- Understanding Canva Setting
- Customize Editing
- Creating Image for Social Post and Ads

# Module 45: Marketing Place Selling

- What is Market Place Selling
- ➤ How to sell on Amazon
- ➤ How to Sell on Flipkart & Others
- ➤ How to Optimize Products
- > Essential Thins to be Great Seller

## Module 46: Blogging

- What is blogger
- Benefits of blogging
- ➤ How to create Blog on BlogSpot
- ➤ How to create blog on Word Press n other blog website
- ➤ How to create new post
- ➤ How to create page
- Earn Money from Blogging
- How to customize and manage setting
- ➤ How to promote blog website

# **Module 47: Online Earning Secretes**

Trainer will teach all earning things In Class

# **Module 48: Interview Preparation**

- Resume Writing
- Learn Company Needs
- Personally Development Tips
- Projects Details Discussion
- Work Exp Details
- ➤ How to Apply Job
- How to Get Perfect Job Based On Skills

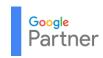

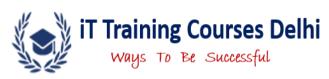

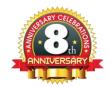

## Who Can Join Digital Marketing Course?

- Job Seeker
- > Working Professional
- > Entrepreneur
- > Startup Business
- Housewives

**Note:** Here Training Also Available for Winter Training Projects, Summer Training and Internship Program.

------Join Today Our Digital Marketing Program------

# BEST OF LUCK